タブレットドリルの配付場所と更新について

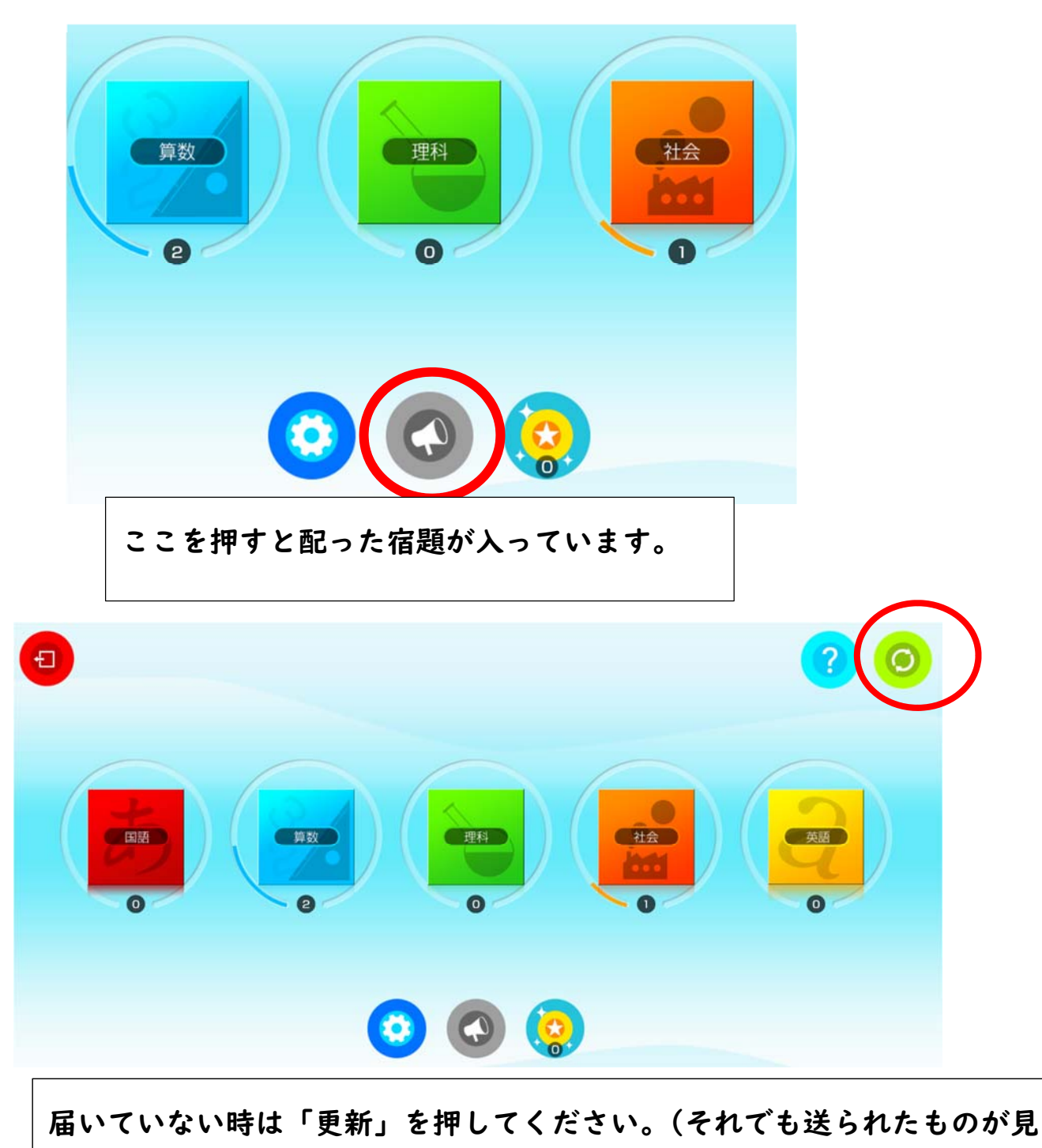

られないことはあります。その時は学校で伝えてください。)